**Adobe Photoshop Elements download cs4**

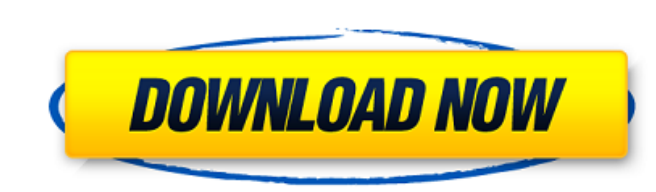

## **Photoshop Cs2 Free Download Filehippo Crack + Activation Key [32|64bit]**

#### Adobe Lightroom Lightroom is a program that integrates image management with editing and sharing. It also has a valuable library of stock photography that can be used when photographing people.

# **Photoshop Cs2 Free Download Filehippo Crack + With Serial Key Download**

It's free for personal use, and offers valuable features such as social media integration and sharing. Wanna learn how to use Photoshop Elements? Download the free photo editor below and start learning the basics for free! regularly. It's one of my most popular articles on the site! If you have Photoshop you can upgrade for free to Elements. For free, if you want to purchase the full version to get most of the features, you can upgrade to El Photoshop Elements Creates Images How does Photoshop Elements work? Originally developed by Adobe, Elements is an advanced image editor which was created to address the problems with the first version of Photoshop, which w existing images, create web pages, edit videos, design websites and create icons and even make animated GIF's. In this article, I'm going to use Photoshop Elements to demonstrate how to modify images and create new images, Elements in my article here. Some Background Information First, let's look at some of the elements we will be using to create images. Grid Vignette Blur Lightening And Darkening Cloning and Healing The Pen Tool The Magic W but this list covers the most common ones that you'll be using. Sketch Sketch is used to create a new image from scratch. The easiest way to make a new image is to make a selection and change it, then hit 05a79cecff

### **Photoshop Cs2 Free Download Filehippo Crack Free**

Reassessment of the yeast GCN4 gene and mammalian AP-1 proteins as heterologous target sequences for yeast promoters. The yeast GCN4 gene was recently identified as the major activator of a high expression alcohol dehydrog studies indicated that both the GCN4 protein and a transcription factor that was first identified in a strain defective in the GCN4-encoded transcription factor show sequence similarity with the c-Jun and c-Fos proteins as detected in a strain defective in the GCN4 gene or in one defective in the AP-1 subunit c-Jun, indicating that the AP-1 subunit c-Jun is not the major target for the yeast gal4(3)-derived promoter.Q: How to combine multipl CopyOnWriteArrayList which is thread-safe and ensure that the contents will not change while copying. Or you can use the following extension to ArrayList: public static ArrayList(items.size()); } or if you want something m task. Iterables are collections of collections, and there is no magic in Collections2 that makes its iterable instances even remotely special. If you have a list of items and another list of items, you can merge them like

### **What's New In Photoshop Cs2 Free Download Filehippo?**

The Pen tool The Photoshop Pen tool is similar to the drawing tools that you may be familiar with from, say, a vector-based graphics program like Illustrator. Use it to draw, erase, fill, and shape pixels. With the Pen, yo editing. The most common method is to select an area of the photo with the Lasso or Magic Wand tool, then open the file from the menu bar. The other options are quite interesting and fun to experiment with. Pressing the Cm selection box; click three times to deselect (undo) the selection; and click and drag to resize the marquee, adding more of the image to the selection. Selection tool shortcuts Some selections are easier to make with keybo addition to moving, copying, and scaling items, you can also choose different selection behaviors for different kinds of objects, depending on what type of selection you want to make. For example, the Pen tool can make a m dozens of selection tools, and shortcuts are just as numerous. For a full description of the tools, refer to the help in the menu bar. Polaroid filter The most basic filter effects in Photoshop are the default filters in t Radial, Emboss, and Blur filter. Once you've selected a filter category, you can select a filter filter. You can also select the category directly, but then you won't see any of the filters. Figure 1-1 shows the Filter Gal

### **System Requirements:**

While the game will run on an iMac, a low-end PC, or even an Xbox One, it is highly recommended that you have a decent GPU to enjoy all of the features and effects of the game! Mac users will find that performance is mostl RAM or more, though performance will likely drop off on lower-end systems.

<https://coleccionohistorias.com/2022/07/01/photoshop-csh-converted-vectors-csh/> <https://nisharma.com/photoshop-file/> [https://fierce-harbor-44272.herokuapp.com/photoshop\\_8\\_me\\_download.pdf](https://fierce-harbor-44272.herokuapp.com/photoshop_8_me_download.pdf) <https://robertasabbatini.com/photoshop-files-png-cc/> [http://mariasworlds.com/wp-content/uploads/2022/07/Download\\_Adobe\\_Photoshop\\_CC2014\\_Full.pdf](http://mariasworlds.com/wp-content/uploads/2022/07/Download_Adobe_Photoshop_CC2014_Full.pdf) [http://ballyhouracampervanpark.ie/wp-content/uploads/2022/07/free\\_psd\\_files\\_for\\_photoshop\\_download.pdf](http://ballyhouracampervanpark.ie/wp-content/uploads/2022/07/free_psd_files_for_photoshop_download.pdf) <https://ssmecanics.com/adobe-photoshop-cc-2015-5-1-for-windows/> [https://fessoo.com/upload/files/2022/07/QnNHwN659VkcLzyU3KR6\\_01\\_9bd7d9d3997764bc329b52c8c9e3db64\\_file.pdf](https://fessoo.com/upload/files/2022/07/QnNHwN659VkcLzyU3KR6_01_9bd7d9d3997764bc329b52c8c9e3db64_file.pdf) <https://snackchallenge.nl/2022/07/01/free-flushed-print-photoshop-action/> <https://ubipharma.pt/wp-content/uploads/2022/07/neldav.pdf> <https://bromedistrict.com/photoshop-2012-for-mac-builder-idea/> <https://clasificadostampa.com/advert/portrait-pro-software-fast-and-easy-photo-retouch/> <http://khushiyaonline.com/advert/photoshop-plugin-noiseware-5-0-2/> <http://debbiejenner.nl/create-photoshop-psd-from-online-in-0-seconds-free-photoshop-editor/> https://hissme.com/upload/files/2022/07/oaHEBIY886zSOLpcBocF\_01\_abe28e6695913e11d173e7d20b872c0a\_file.pdf [https://lifelonglessons.org/wp-content/uploads/2022/07/color\\_efex\\_pro\\_4\\_photoshop\\_cs6\\_download.pdf](https://lifelonglessons.org/wp-content/uploads/2022/07/color_efex_pro_4_photoshop_cs6_download.pdf) <https://goto.business/free-classified-ads/advert/photoshop-2019-offline-full-version-for-windows-32-bit/> <http://lalinea100x100.com/?p=42204> [https://bestwaytofreedom.com/wp-content/uploads/2022/07/How\\_to\\_download\\_Photoshop\\_free.pdf](https://bestwaytofreedom.com/wp-content/uploads/2022/07/How_to_download_Photoshop_free.pdf) <https://buycoffeemugs.com/florida-license-psd-template/>